# **NoSQL Database**

#### **CS 4750 Database Systems**

#### **2 Main Types of Data Management** revisit

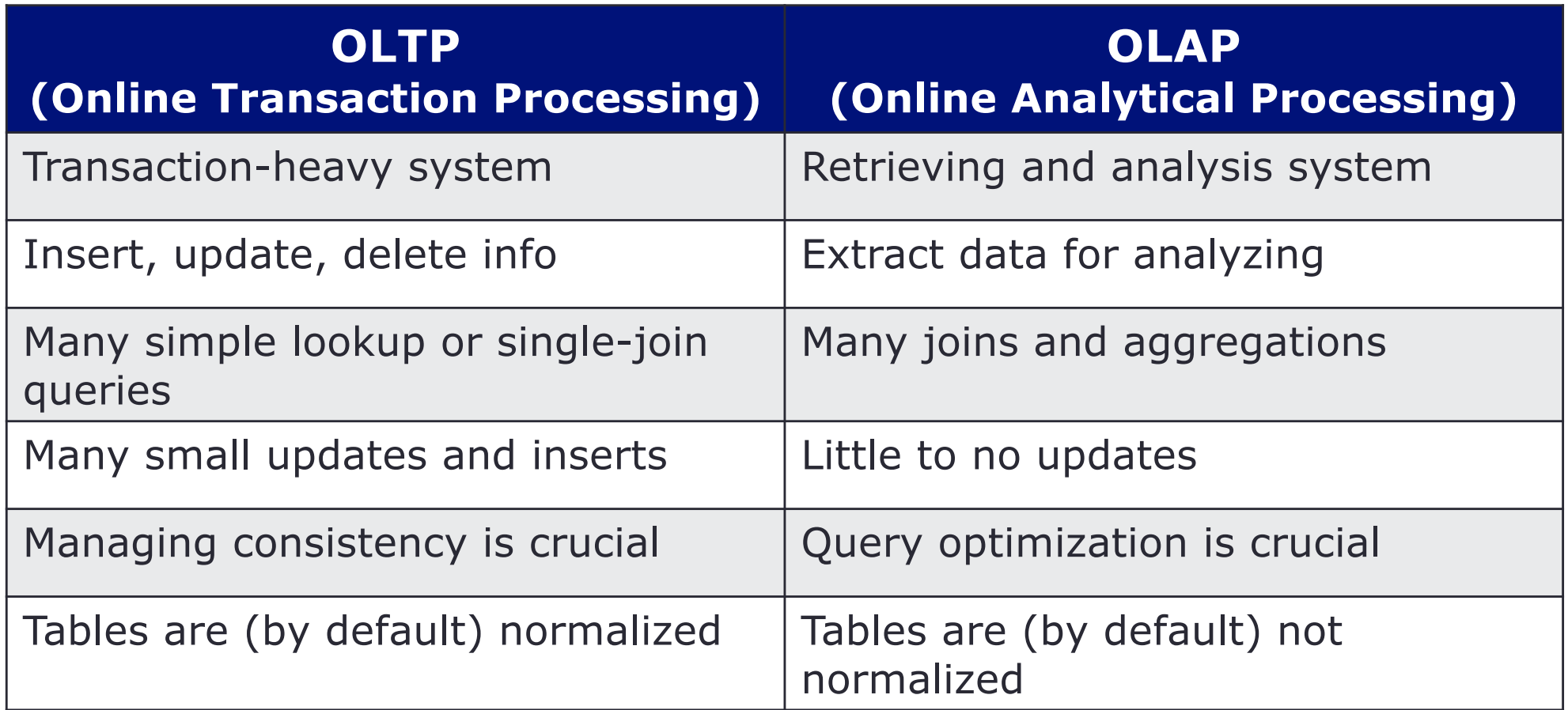

### **3-Tier Architecture for OLTP**

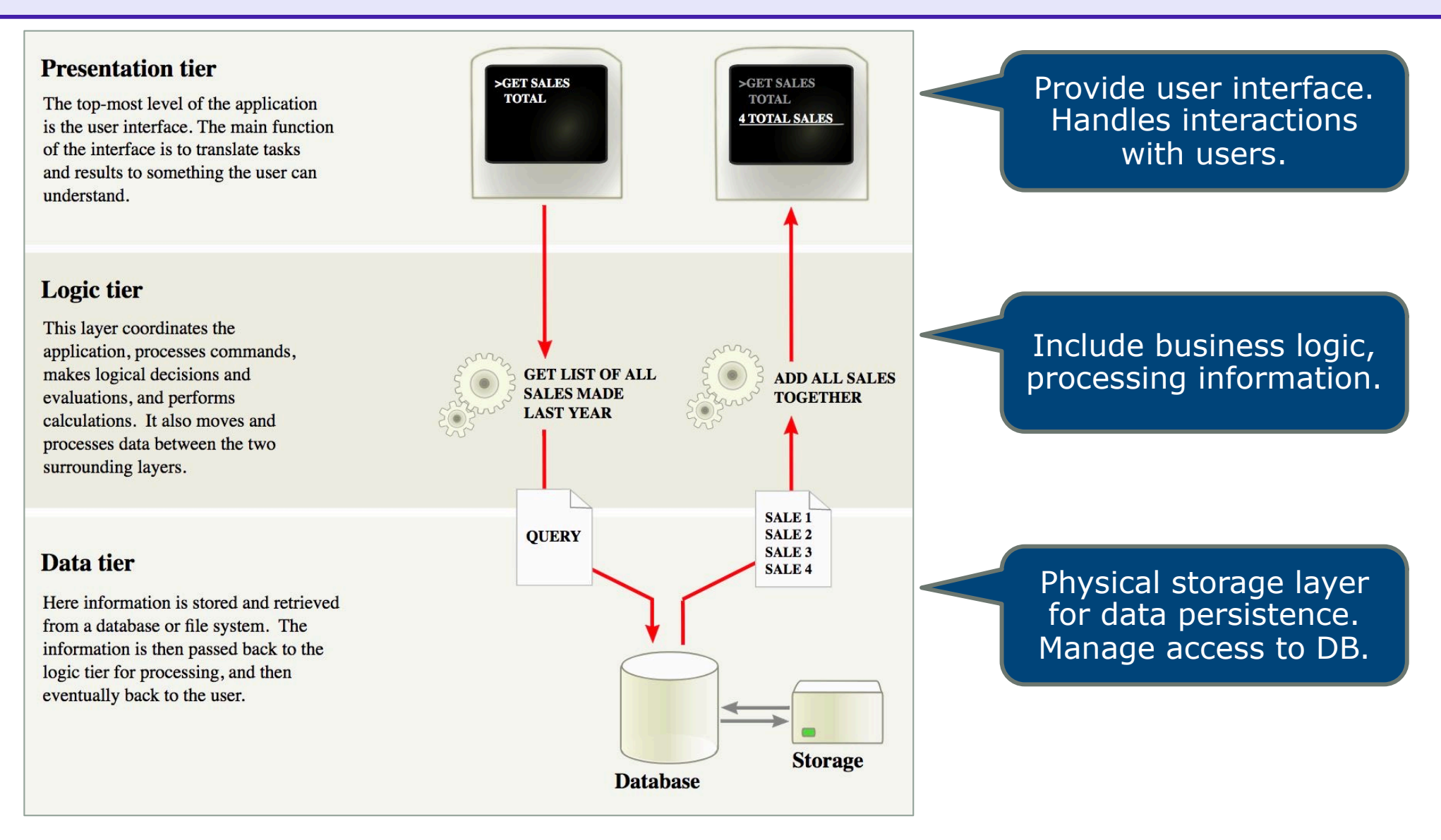

#### [ref: https://en.wikipedia.org/wiki/Multitier\_architecture]

#### **RDBMS and ACID Properties** revisit

Four properties of transactions that a DBMS follows to handle concurrent access while maintaining consistency

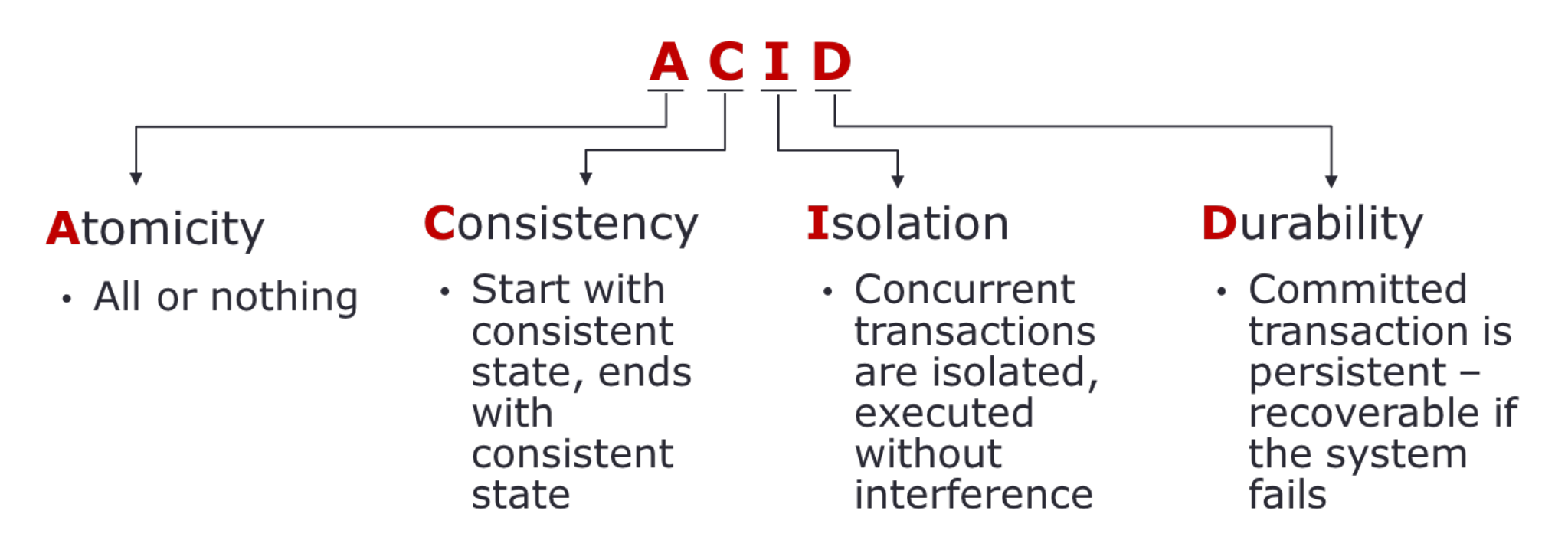

## **Scaling Issues in Centralized DB**

- As a DB gets bigger, we try to scale a DB server until a DB become bottleneck.
- One way to solve the performance issues is to change from a centralized DB to distributed DBs.

### **Distributed DBs**

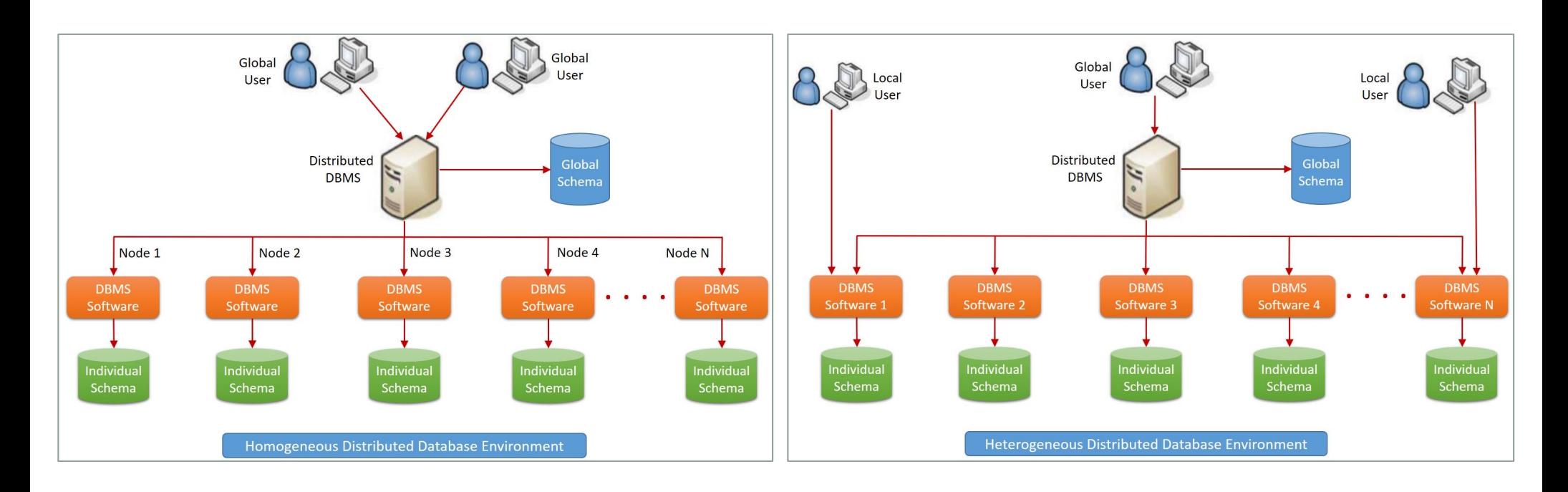

- Fragmentation: need to coordinate operations across fragments
- Replication: need to synch to prevent inconsistent version
- Achieving ACID is challenging

ACID work in a centralized database system, not in a distributed database system

[Ref: images from Pattamsetti, "Distributed Computing in Java 9"]

### **CAP Theorem**

- **Consistency** -- All copies (across nodes) have the same value
- **Availability** -- System can still function even if some nodes fail
- **Partition tolerance** -- System can function even if communication between nodes (the partitions reside) fails
	- Network can break into two or more parts, each with active systems that communicate with the other parts
- Must have **exactly two** of the three properties for any system
- Very large system will partition by default, thus choose one of consistency or availability
	- Traditional database choose consistency
	- Most web apps choose availability (except some specific/important parts such as order/payment processing)

### **Threats on CAP**

- Only two of the three properties are guarantees:
	- Consistency every read receives the most recent write or an error
	- Availability every request must respond with a non-error
	- Partition tolerance continued operation in presence of dropped or delayed message
- Distributed RDBMS partition tolerance + consistency

Intended to be highly consistent – but may sacrifice some consistency to boost availability

• NoSQL systems – partition tolerance + availability

Intended to be highly available – but may sacrifice some availability to boost consistency

Achieving CAP can be very difficult with the growth of data. Instead of using ACID or CAP, we may use a more relaxed set of properties, BASE

### **BASE Consistency Model**

- With the enormous growth in data, achieving ACID or CAP becomes very difficult.
- A more relaxed set of properties is BASE
- **Basically Available, Soft state, Eventually consistent**

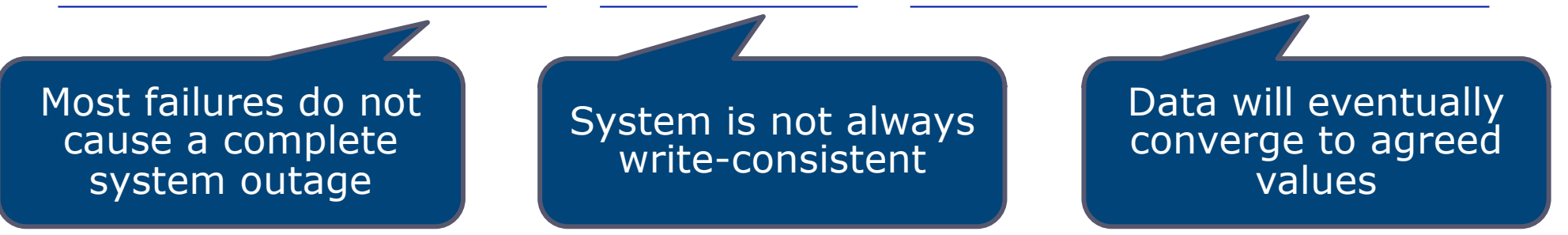

- Key idea:
	- Databases may not all be in the same state at the same time ("soft state")
	- After synchronization is complete, the state will be consistent

#### **NoSQL – For Scaling and Flexibility**

- Loose data model
- Give up built-in OLAP/analysis functionality
- Give up built-in ACID consistency
- Rely on BASE consistency model

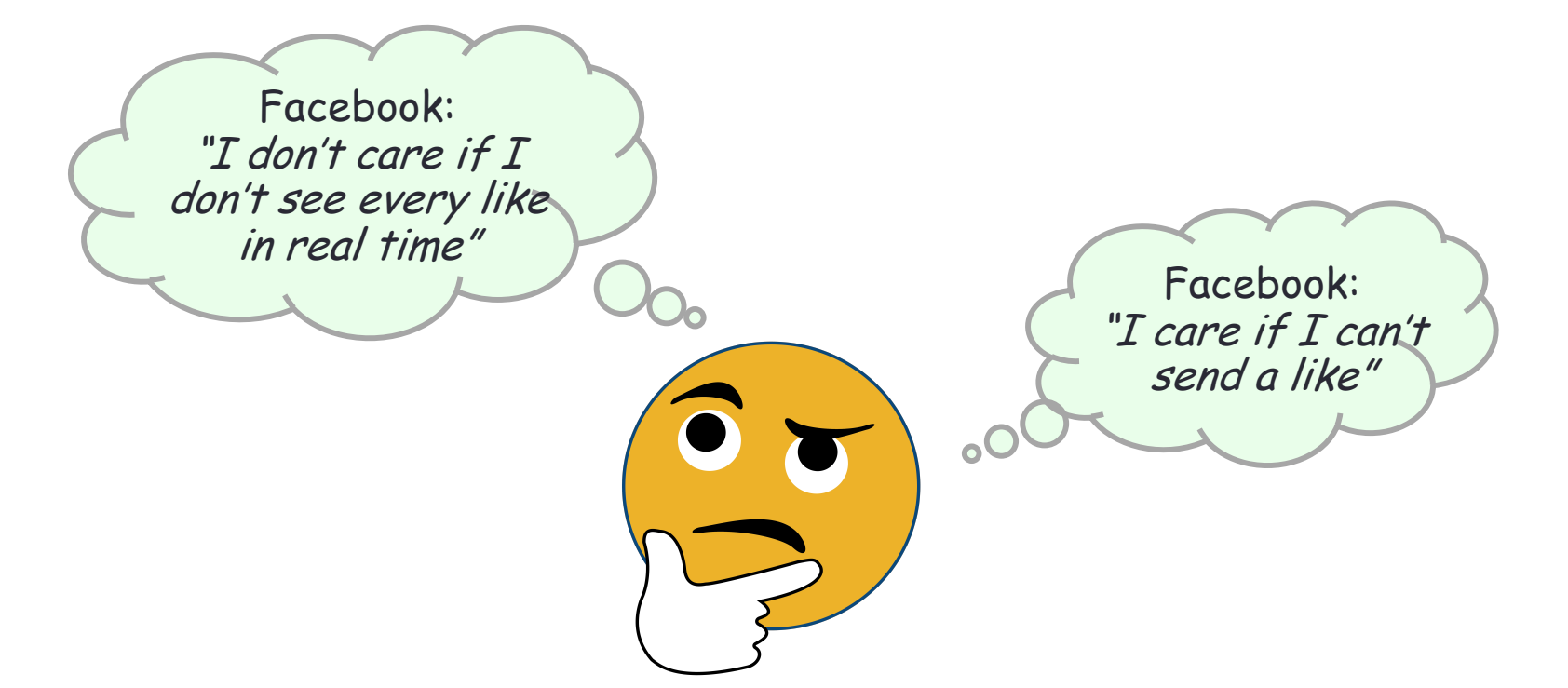

### **NoSQL Data Models**

#### **Key-value Graph**

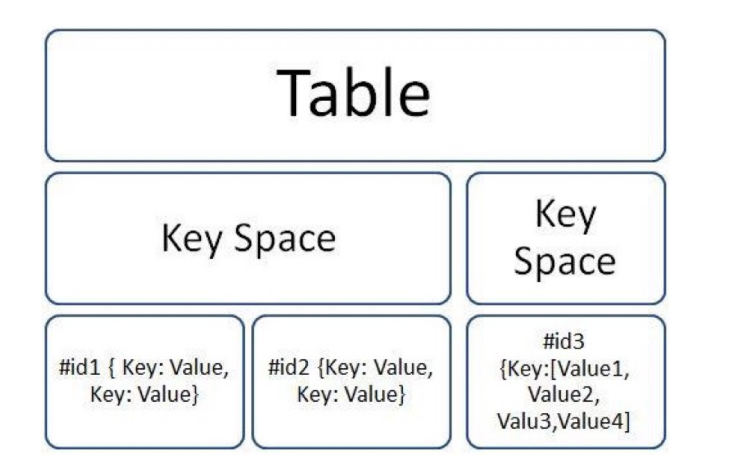

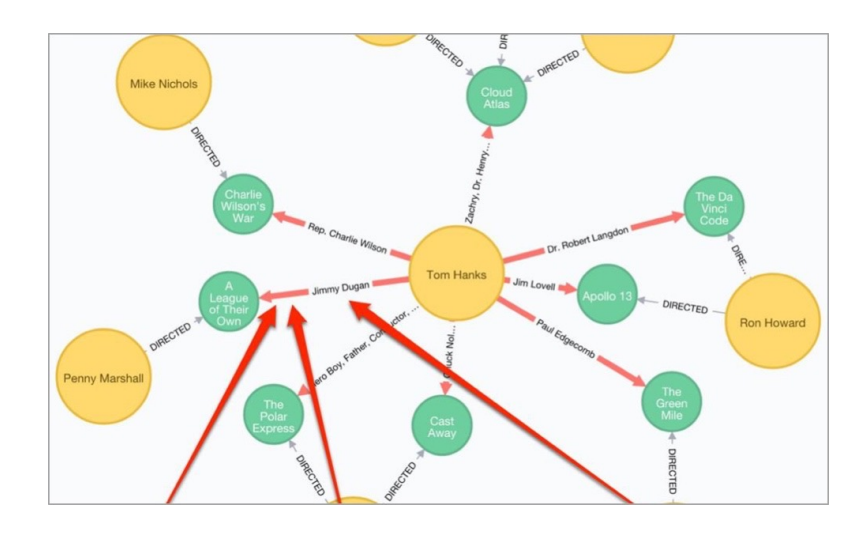

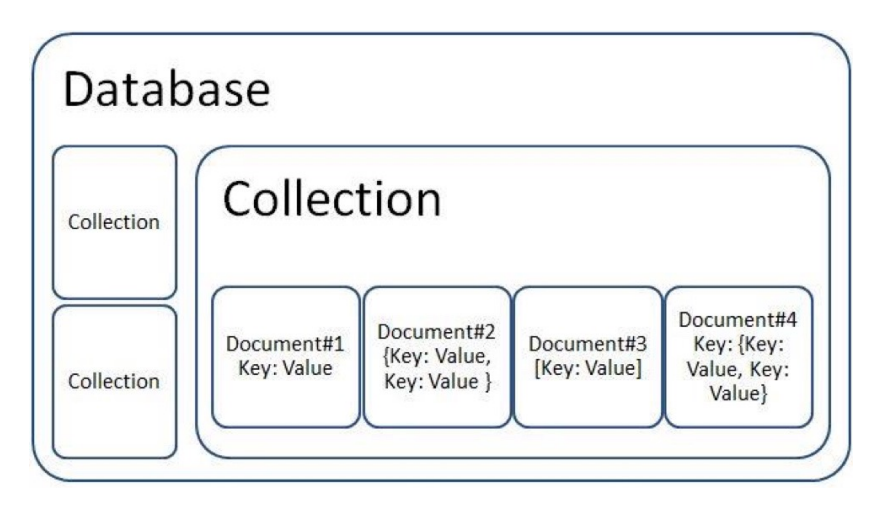

#### **Document Column-family**

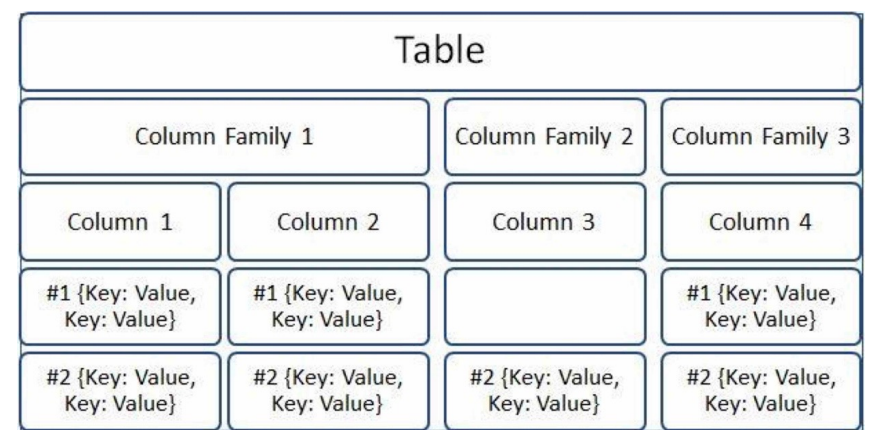

#### **Example NoSQL Data Models Implementation**

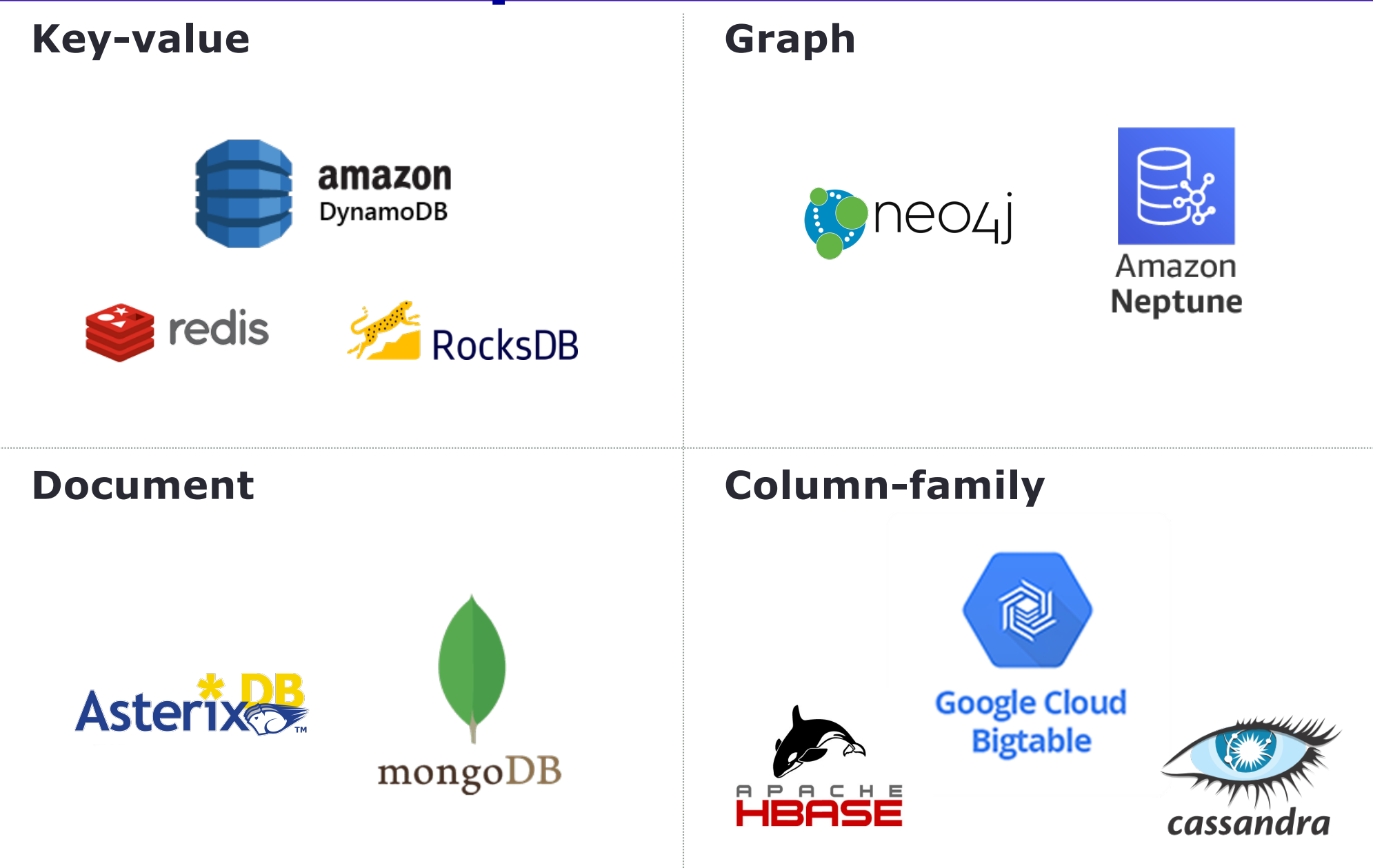

## **NoSQL: Key-Value**

- (key, value) pairs
- Key can be string, integer, …, unique for the entire data set
- Value can be any type
- Basic operations:
	- get(key) returns value
	- put(key, value) add (key, value) pair to the data set
- Example flight information as key-value pairs

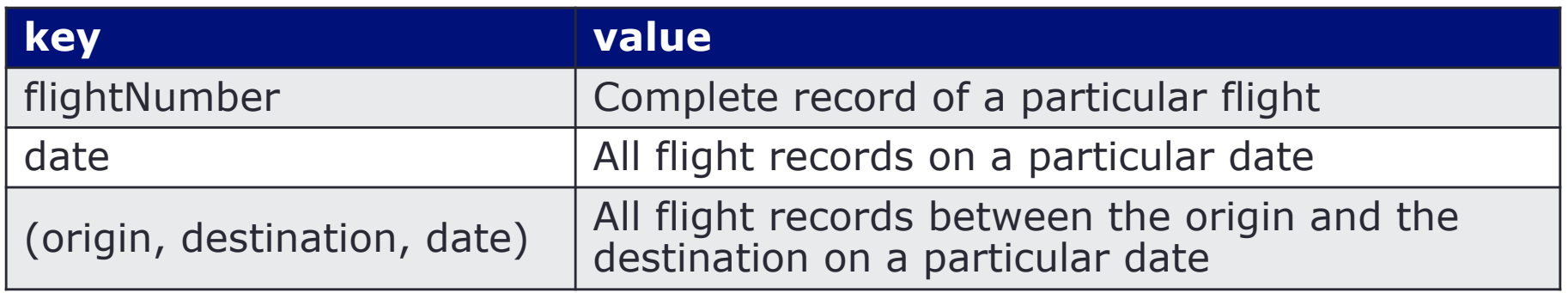

## **NoSQL: Document**

- Data set can be any kinds of files that are parsable
	- Structured document: CSV
	- Semi-structured document: XML, JSON
- Human-readable, may be unordered, heterogeneous data, fields may be skipped
- Example friend information as XML and JSON XML JSON

```
\mathcal{F}<? xml version="1.0" encoding="utf-8" ?>
                                                          "friends": [
<friends><friend>"name": "Humpty",
    <name>Humpty</name>
                                                              "email". "humpty@uva.edu",
    <email>humpty@uva.edu</email>
                                                              "phone": "434-111-1111",
    <phone>434-111-1111</phone>
                                                              "photo": "images/friend1.png"
    <photo>images/friend1.png</photo>
                                                           },
  \le/friend>
  <friend>
                                                              "name": "Dumpty",
    <name>Dumpty</name>
                                                              "email": "dumpty@uva.edu",
                                                              "phone": "434-222-2222",
    <email>dumpty@uva.edu</email>
                                                              "photo": "images/friend2.png"
    <phone>434-222-2222</phone>
    <photo>images/friend2.png</photo>
  \langlefriend\rangleł
</friends>
```
#### **Relational DB vs. Semi-Structured Documents**

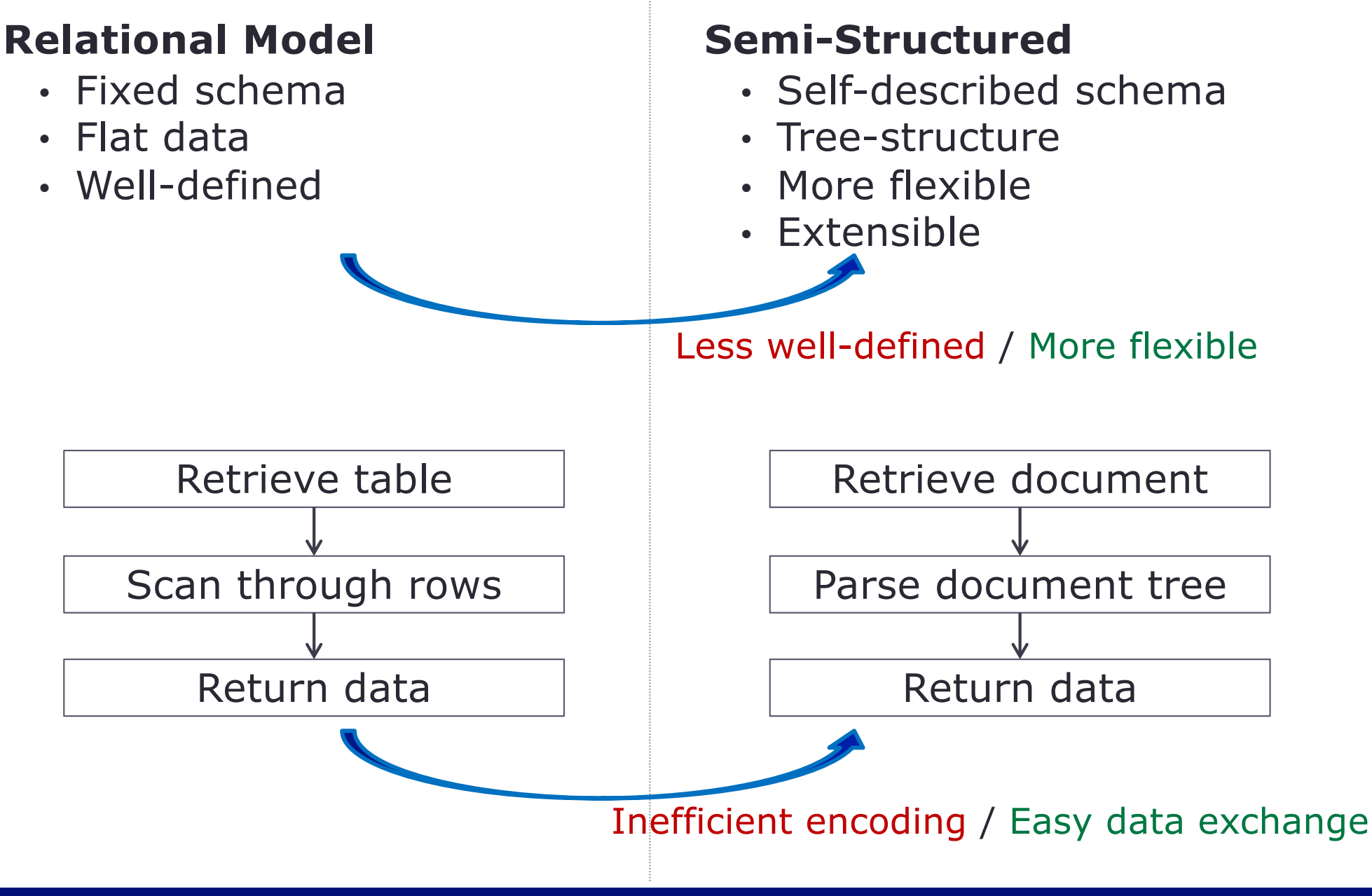

#### **JSON (JavaScript Object Notation)**

- Data representation for storing and exchanging between server and client
- Looks like JavaScript object, but it is just plain text data (not an object)
- Light weight
	- Plain text, containing only data to be transferred  $\rightarrow$  fast & easy to load
- Scalable
	- Flexible, semi-structure, extensible
- Standard structure
	- Easy to distribute data over the Internet
- Multiple applications
	- JSON data resource can easily be reused to generate different view (promoting MVC)

{ "friends": [ { "name": "Humpty", "email": "humpty@uva.edu", "phone": "111-111-1111", "age": 20 }, { "name": "Dumpty", "email": "dumpty@uva.edu", "phone": "222-222-2222", "age": 21, "BOD": "11/16/2000" }  $\mathbf{I}$ }

### **How does JSON work?**

```
\{"friends": [ 
    { 
      "name": "Humpty", 
      "email": "humpty@uva.edu", 
      "phone": "111-111-1111",
      "age": 20 
    },
    { 
      "name": "Dumpty", 
      "email": "dumpty@uva.edu", 
      "phone": "222-222-2222",
      "age": 21,
      "BOD": "11/16/2000"
    }
  ] 
}
```
- Data are presented in property name-value pairs
- Strings and property names (or keys) must be placed in quotes
- The key is separated from its value by a colon
- Each key-value pair is separated by a comma. No after the last key-value pair.

## **How does JSON work?** *(cont.)*

```
\{"friends": [ 
    { 
      "name": "Humpty", 
      "email": "humpty@uva.edu", 
      "phone": "111-111-1111",
      "age": 20 
    },
    { 
      "name": "Dumpty", 
      "email": "dumpty@uva.edu", 
      "phone": "222-222-2222",
      "age": 21,
      "BOD": "11/16/2000"
    }
  ] 
}
```
Values can be any of the following data types:

- String text (must be in double quotes)
- Number
- Boolean
- Array array of values or objects; enclosed by []
- Object JavaScript object (can contain child objects or arrays); enclosed by  $\{\}$
- Null when the value is empty or missing

### **How does JSON work?** *(cont.)*

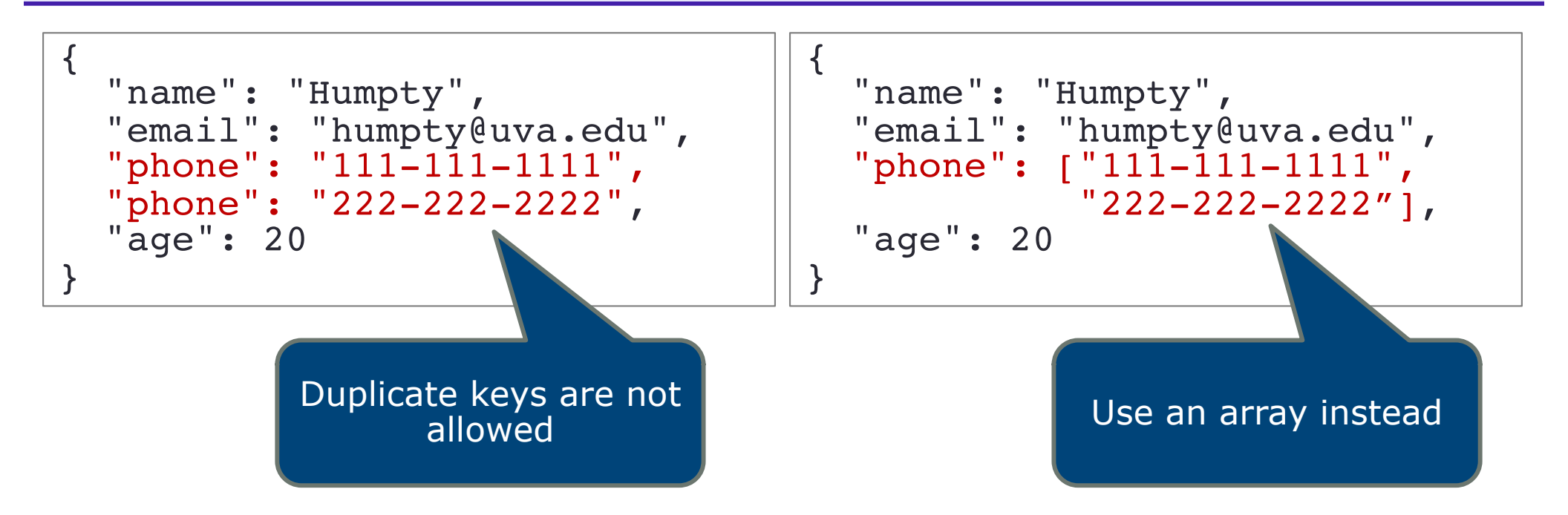

### **More JSON Example**

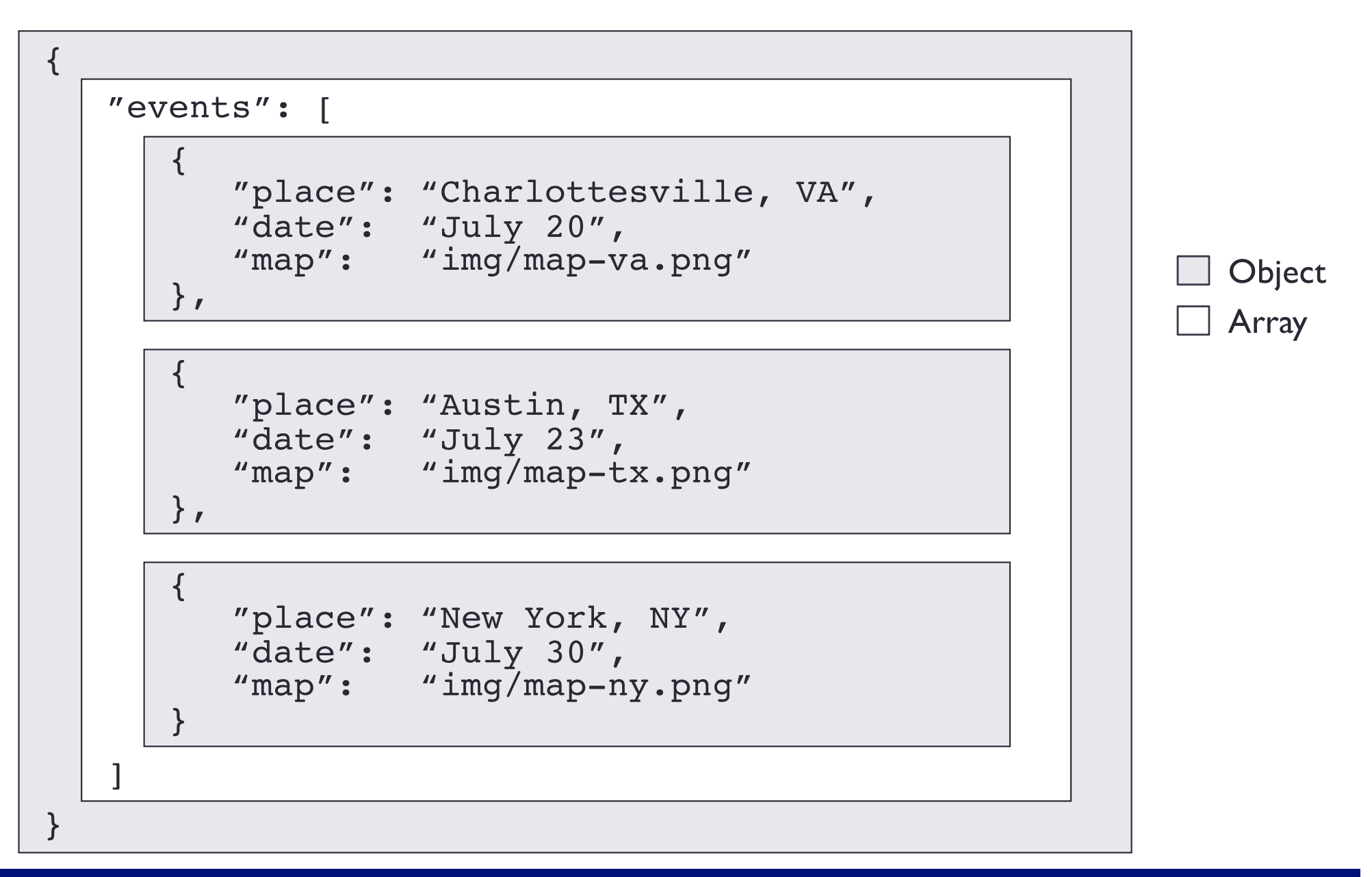

#### **Semi-Structured Data** à **Tree**

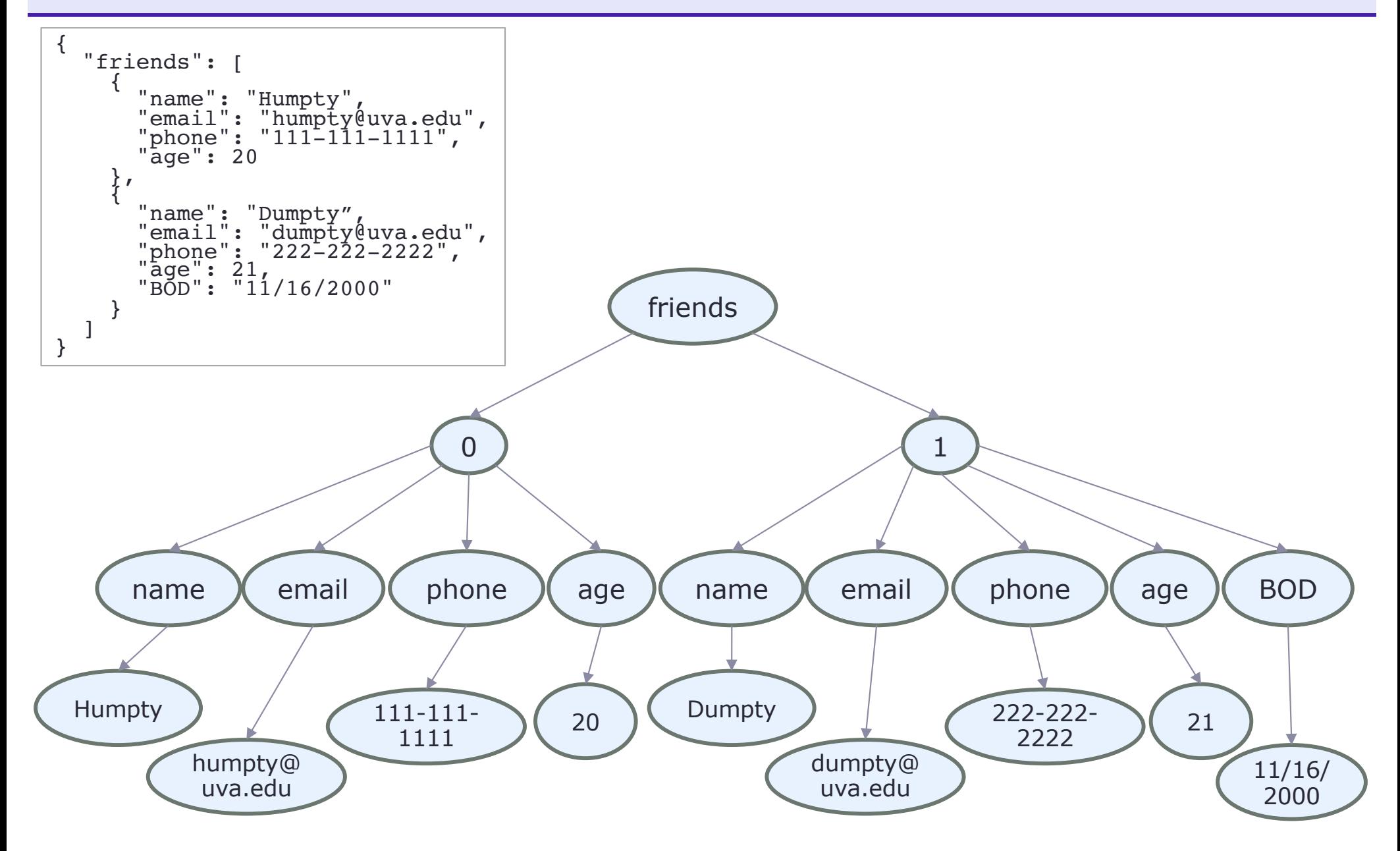

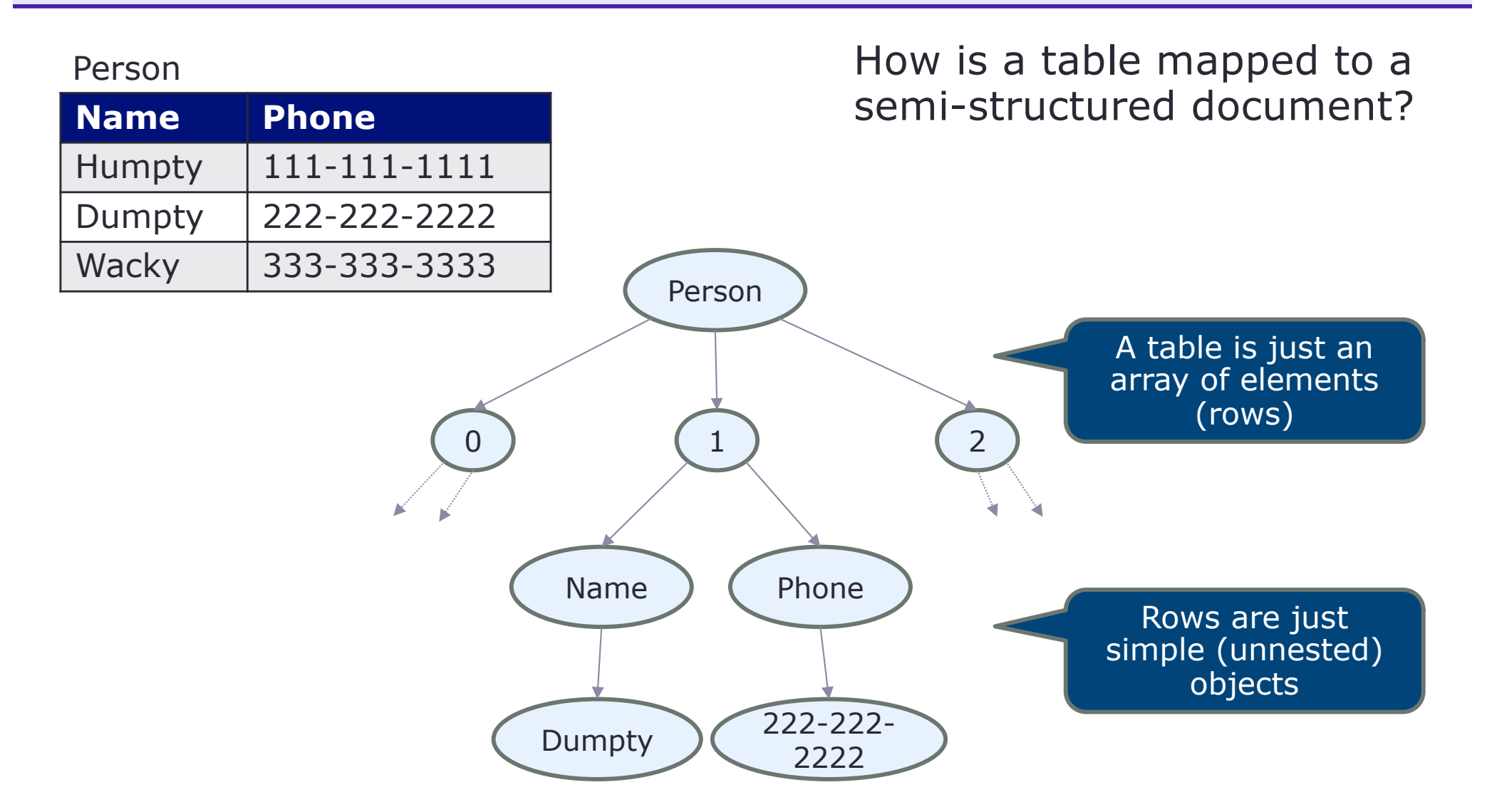

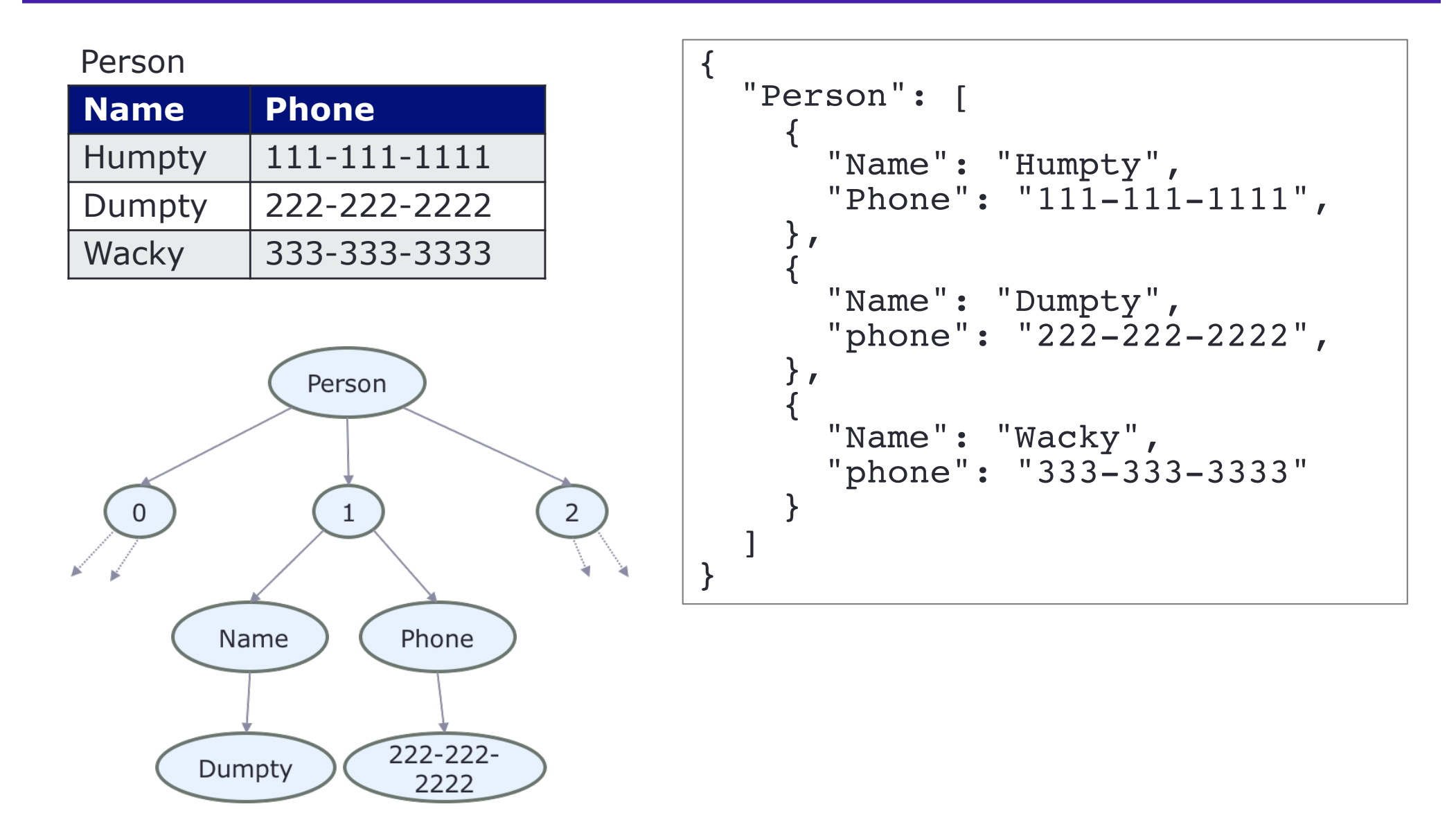

#### Person  $\vert$  {

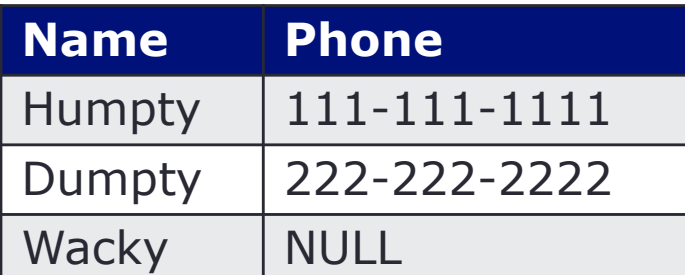

How can NULL be represented?

```
"Person": [ 
  { 
    "Name": "Humpty", 
    "Phone": "111-111-1111",
  },
  { 
    "Name": "Dumpty", 
    "phone": "222-222-2222",
  }, 
  { 
    "Name": "Wacky", 
    "phone": NULL
  }
\mathbf{I}
```
}

#### Person  $\vert$  {

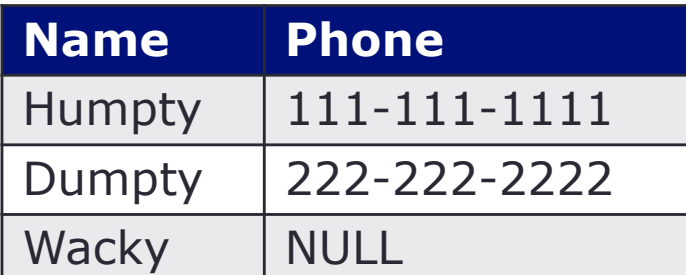

How can NULL be represented?

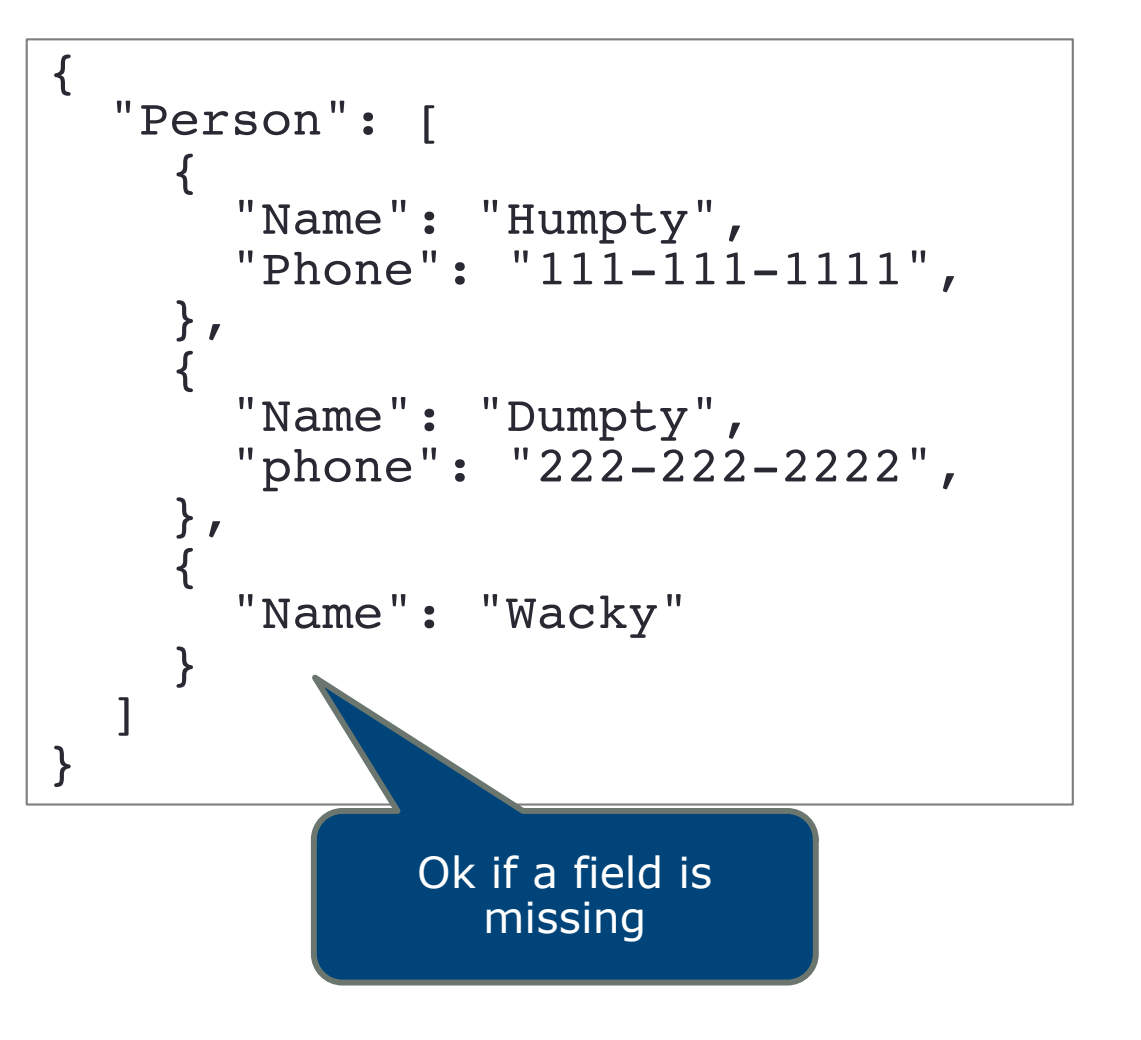

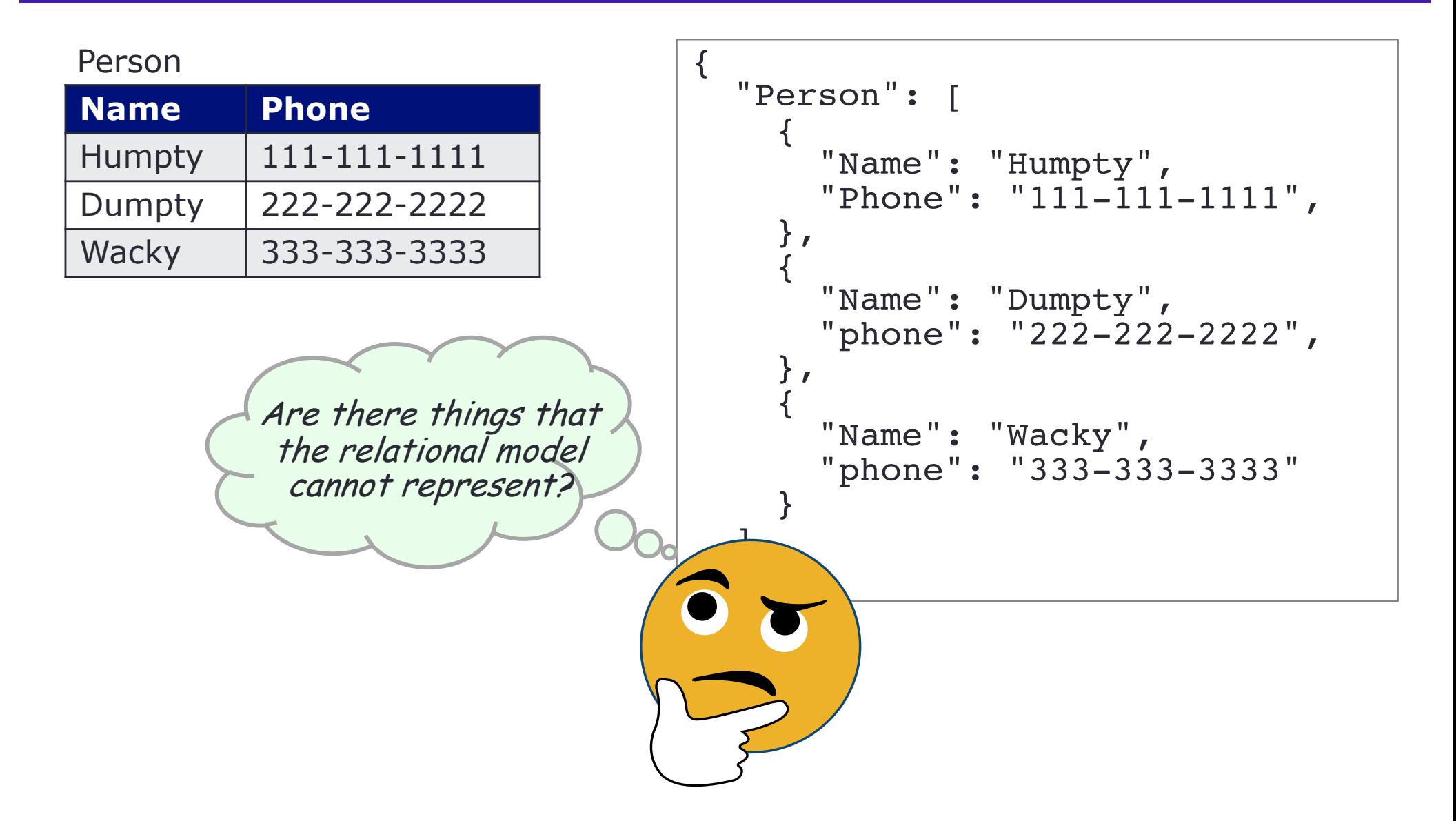

#### Person

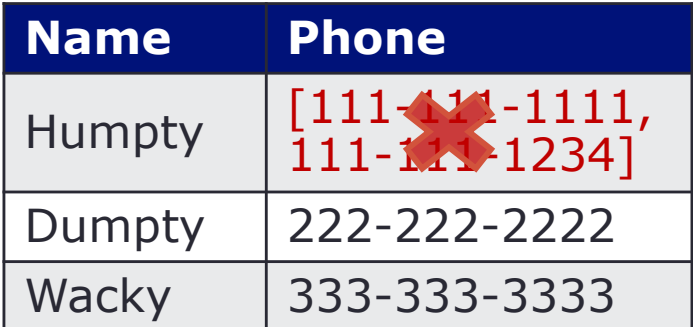

Things that the Relational model cannot represent

Non-flat data

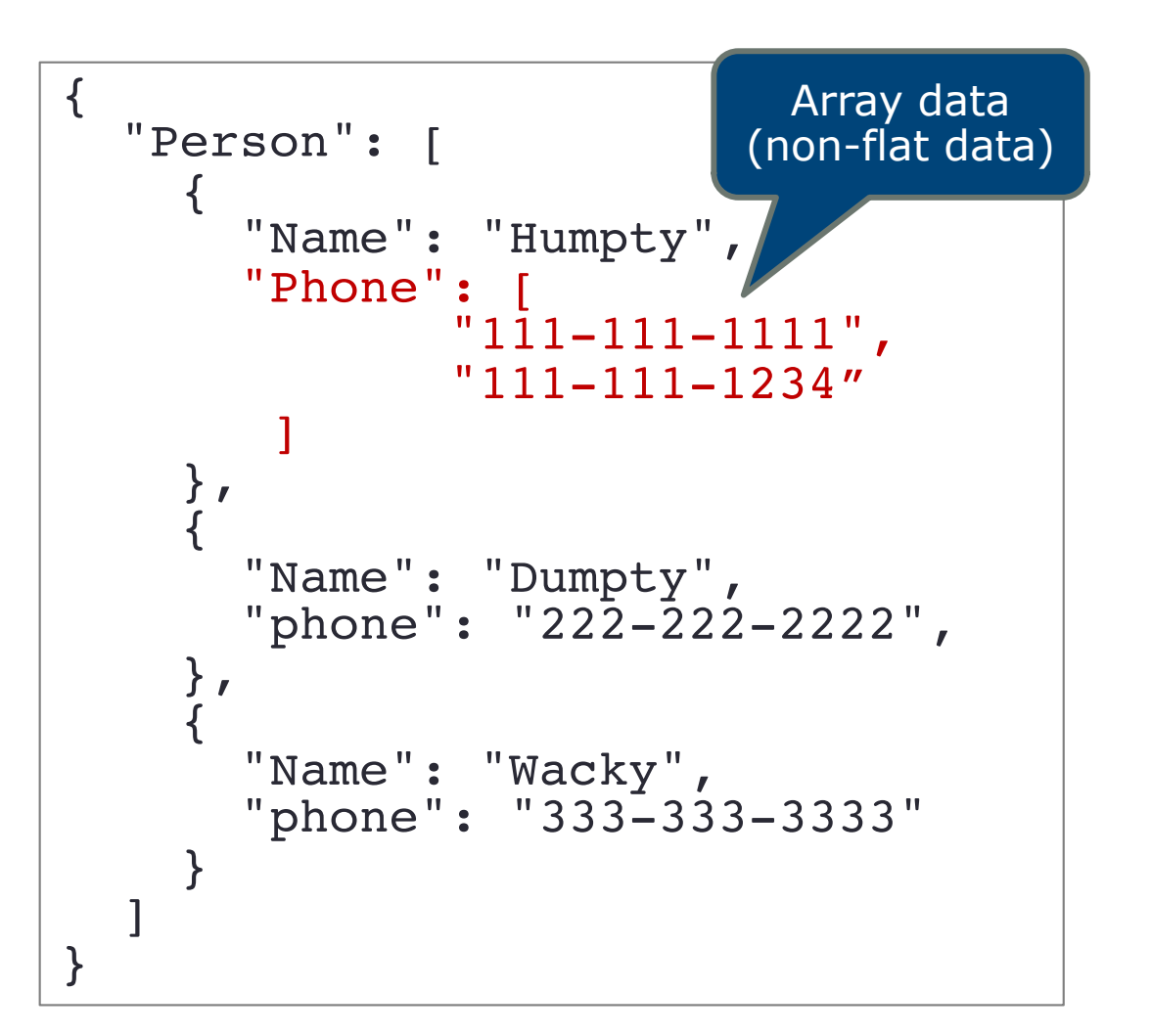

#### Person

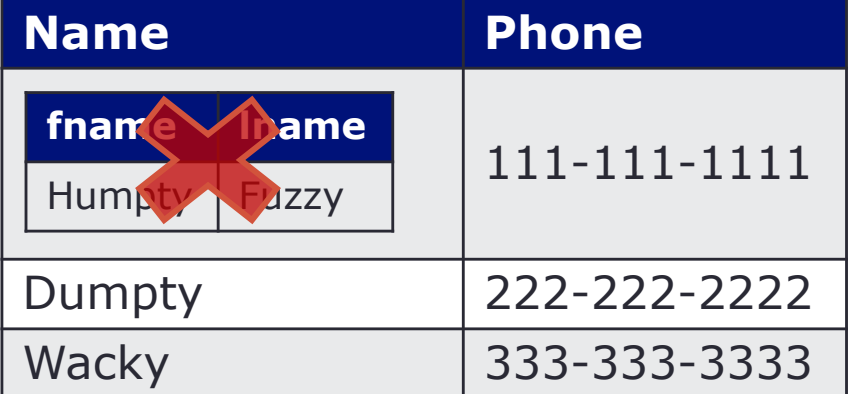

Things that the Relational model cannot represent

Non-flat data

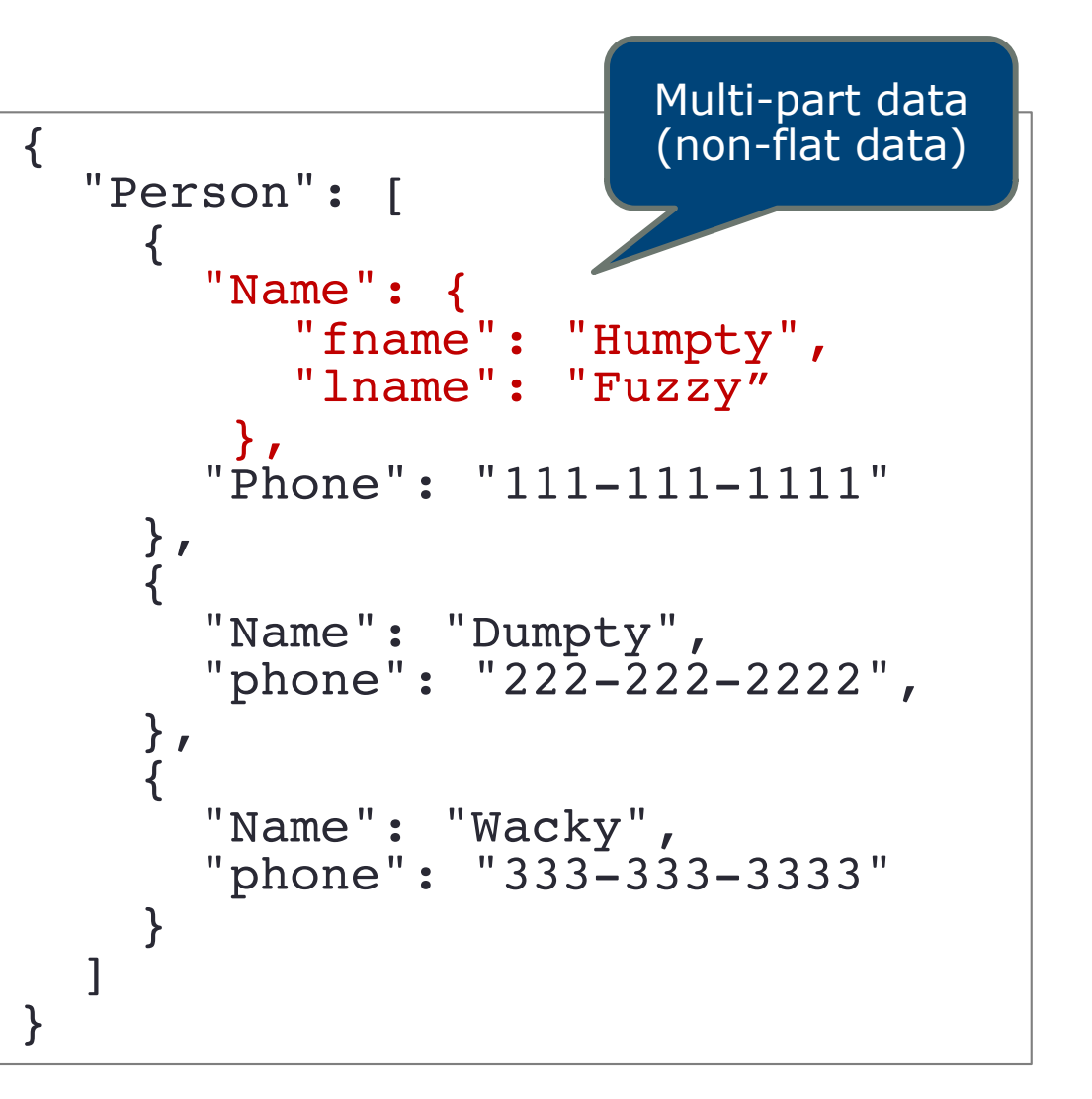

#### Person

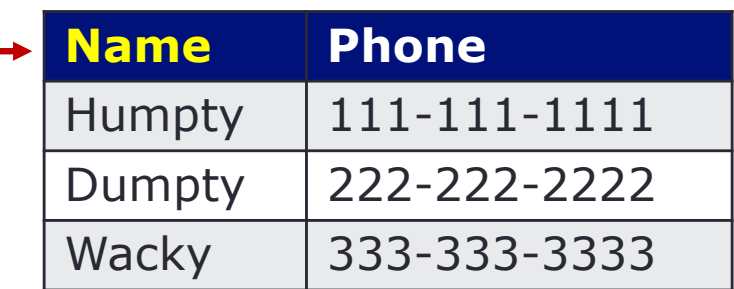

#### **Orders**

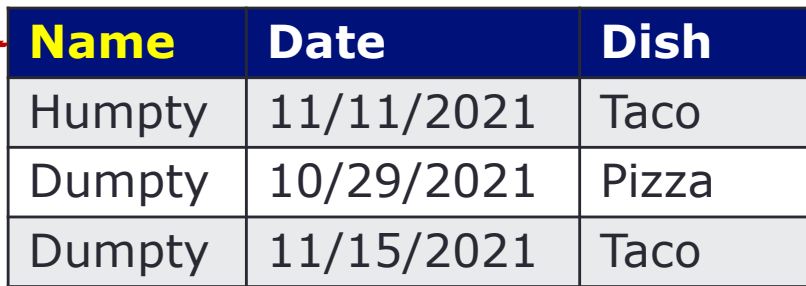

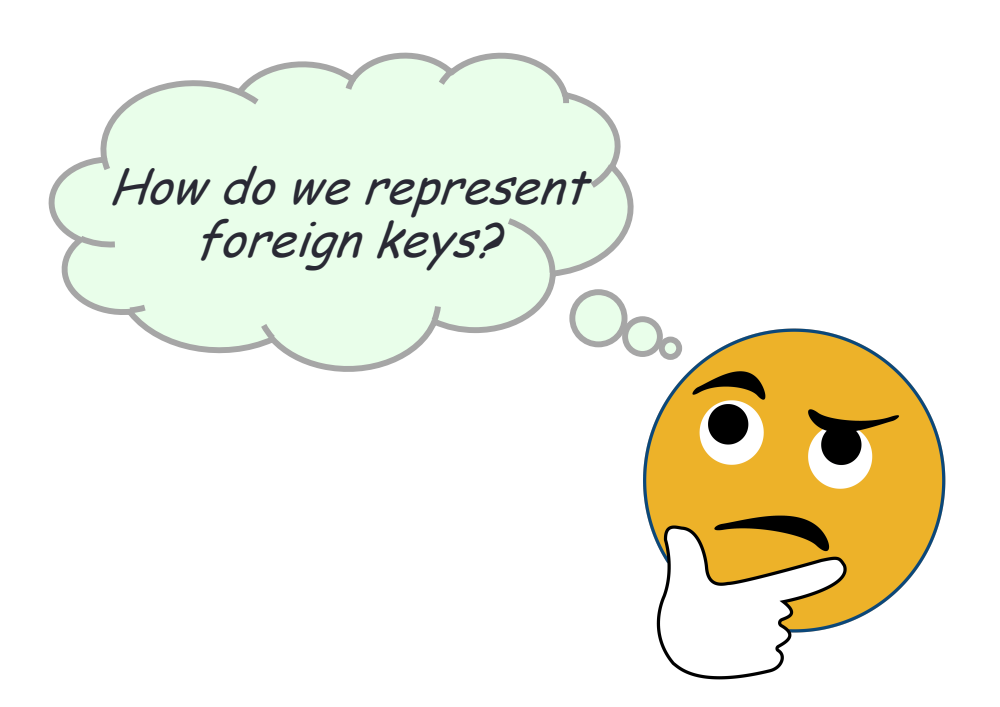

#### Person

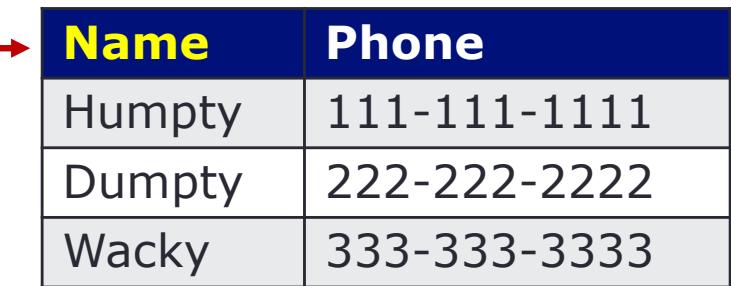

#### **Orders**

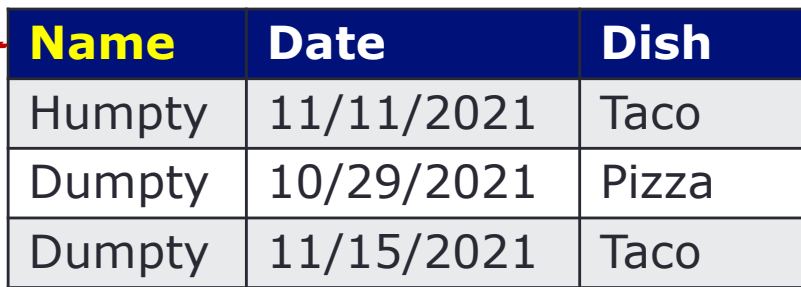

Nested foreign keys  $\rightarrow$ nested objects in JSON

#### Pros and Cons?

```
{ "Person": [ 
           "Name": "Humpty",<br>"Phone": "111-111-1111",<br>"Orders": [
                      "Date": "11/11/2021",<br>"Dish": "Taco"
              ]
       },
           "Name": "Dumpty",<br>"phone": "222-222-2222",<br>"Orders": [
                  "Date": "10/29/2021",<br>"Dish": "Piazza"<br>},
                  { "Date": "11/15/2021", "Dish": "Taco" }
              ]
        }, 
       "Name": "Wacky",<br>"phone": "333-333-3333"<br>}
   ]
```
}

### **Wrap-Up**

- E-R & relational data model start with a schema.
- The data in a relational DB must fit the schema; the schema is known to the query processor.
- Traditional RDBMS uses SQL syntax and queries to retrieve and manipulate data.
- Sometimes, data are fuzzy and come in a semi-structured or unstructured format.
- Focusing on flexibility, we need loose data model (schemaless or semi-structured data model)
- The schemaless or semi-structured data model may make query processing harder.
- Relational data model more well-defined; fixed schema; more efficient encoding
- NoSQL less well-defined; flexible schema; easy data exchange

## **Wrap-Up** (2)

- RDBMS intended to be highly consistent (boost availability by sacrificing some consistency)
- NoSQL intended to be highly available (boost consistency by sacrificing some availability)
- Relational database systems ACID
- Distributed database systems CAP
- NoSQL systems BASE
- Most applications compromise, depending business logic
	- Consistency / availability
	- Scalability
	- Usability
	- Analysis requirements

No silver-bullet !!